# Completing Entrance Counseling

Visit [www.studentaid.gov](http://www.studentaid.gov/)

Navigate to "Complete Aid Process"

Select "Complete Entrance Counseling"

### An official website of the United States government. **Help Center** English | Españo Q Log In | Create Account Federal Student Aid PROUD SPONSOR of<br>the AMERICAN MIND® UNDERSTAND AID  $\sim$ **APPLY FOR AID COMPLETE AID PROCESS** MANAGE LOANS V **You Are America's** Corinthian/Manriquez Court Case **Smartest Investment** Complete the FAFSA® Form **Explore Ways to Lower Payments** The U.S. Department of Education's office of Federal Student Aid provides more than \$120 billion in financial aid to help pay for college each year. **Learn About Loan Forgiveness** Log In **Create Account** Find Out How to Make a Payment An official website of the United States government. **Help Center** English | Español Q Log In | Create Account Federal Student Aid PROUD SPONSOR of<br>the AMERICAN MIND MANAGE LOANS V UNDERSTAND AID  $\sim$ APPLY FOR AID  $\vee$ **COMPLETE AID PROCESS Section Overview Complete Master Promissory Note Complete Entrance Counseling** Subsidized/Unsubsidized Loan MPN **How Aid is Calculated Grad PLUS MPN Comparing School Aid Offers Parent PLUS MPN Accepting Financial Aid Receiving Financial Aid Explore Ways to Lower Payments** The U.S. Department of Education's office of Federal Student Aid provides more than \$120 billion in financial aid to help pay for college each year. **Learn About Loan Forgiveness** Log In **Create Account** Find Out How to Make a Payment

Counseling for

Log in with FSA ID to complete Entrance

Direct Subsidized and

Unsubsidized Loans.

Log In | Create Account

Federal Student Aid PROUD SPONSOR of<br>the AMERICAN MIND®

UNDERSTAND AID  $\sim$ APPLY FOR AID  $\vee$  COMPLETE AID PROCESS  $\vee$ MANAGE LOANS V

## **COMPLETE COUNSELING**

### You're currently not logged in!

Log in to view your federal student loan data, notify schools of counseling completion, and save proof of your counseling completion. If you are not logged in, you cannot meet requirements for completing counseling.

**LOG IN** 

## **Entrance Counseling**

### **What is Entrance Counseling?**

If you have not previously received a Direct Loan or Federal Family Education Loan (FFEL), the Federal Government requires you to complete entrance counseling to ensure that you understand the responsibilities and obligations you are assuming.

If you are completing entrance counseling to borrow a loan as an undergraduate student, then the entrance counseling will fulfill counseling requirements for Direct Subsidized Loans and Direct Unsubsidized Loans.

If you are completing entrance counseling to borrow a loan as a graduate or professional student, the entrance counseling will fulfill counseling requirements for Direct Subsidized Loans, Direct Unsubsidized Loans, and Direct PLUS Loans.

Your school may have alternate entrance counseling requirements. Check with your school's financial aid office to be sure that the counseling available on this Web site satisfies its requirements for entrance counseling.

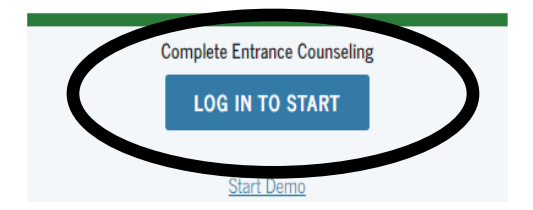

### Who should complete this?

Students who have not previously received a subsidized/unsubsidized loan or PLUS loan (graduate/professional students only) under the Direct Loan Program or Federal Family Education Loan (FFEL) Program.

# **Step 2 cont.**

FSA ID Username and Password can be retrieved or reset by selecting "Forgot My Username" or, "Forgot My Password".

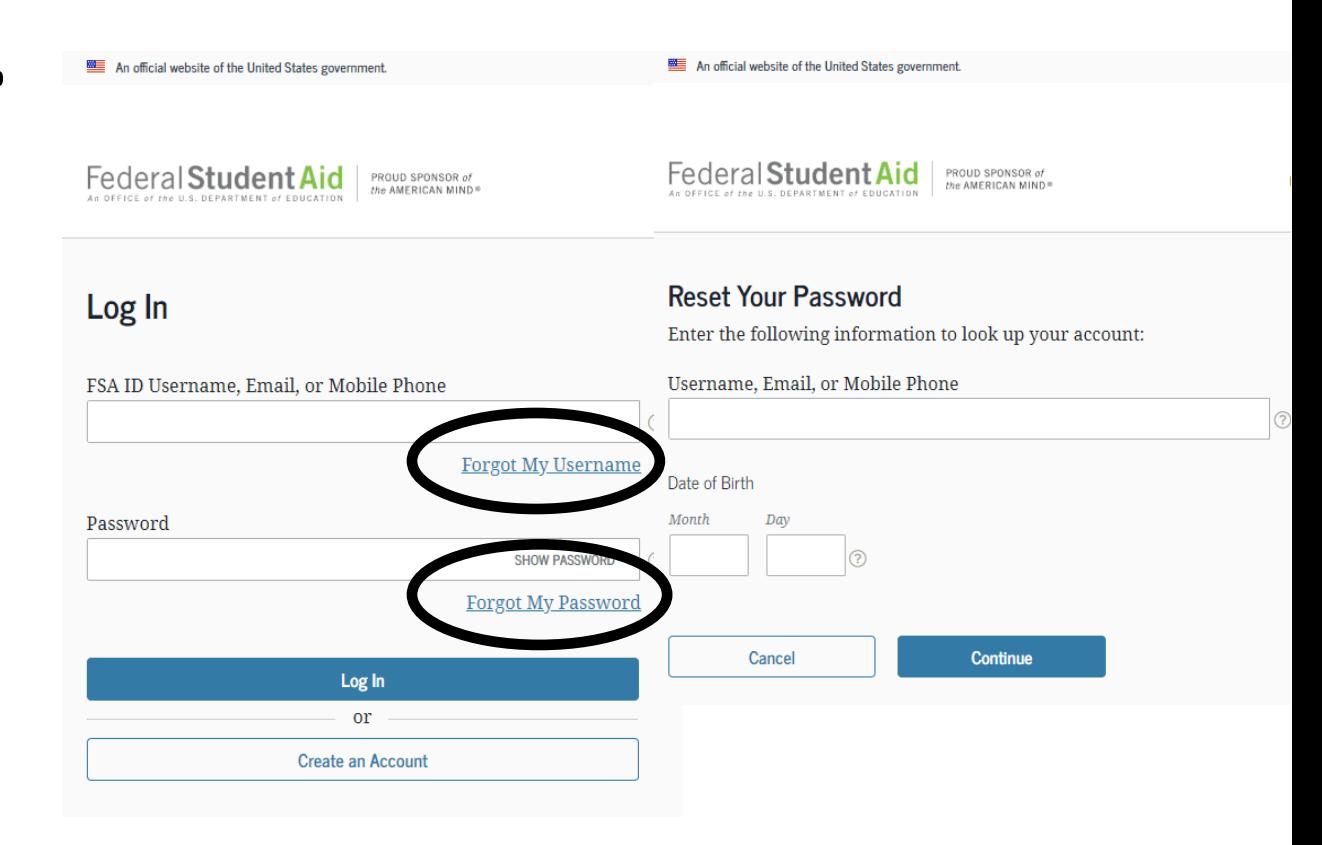

Select schools to notify, and select appropriate student type: undergraduate or graduate.

## **ENTRANCE COUNSELING**

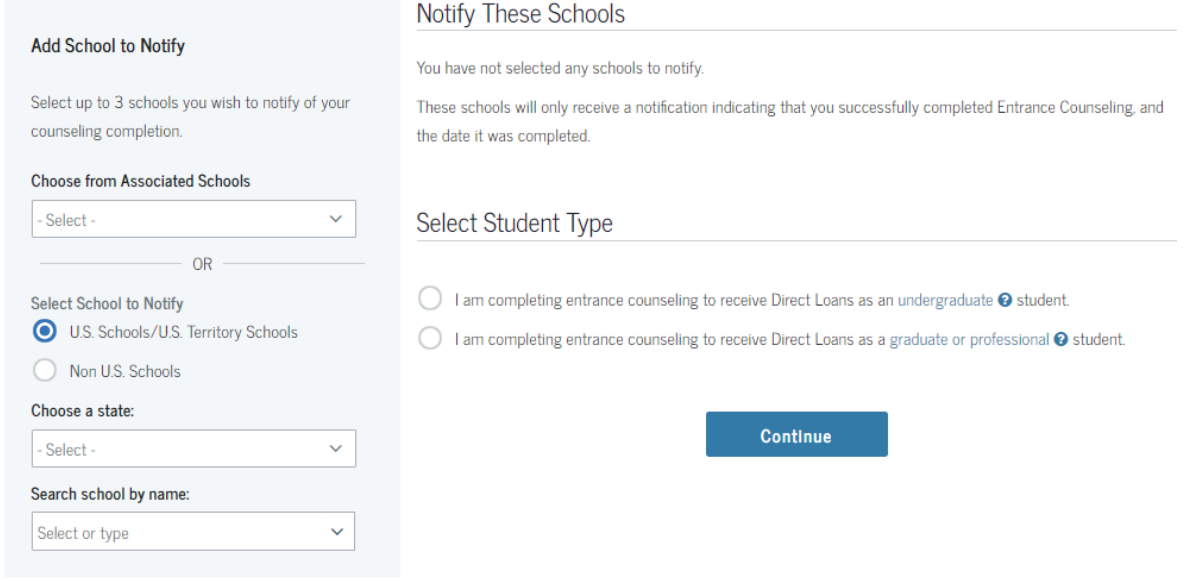

## **ENTRANCE COUNSELING**

### **Notify These Schools**

**Add School to Notify** 

counseling completion.

**Select School to Notify** 

Non U.S. Schools

Search school by name:

Choose a state: - Select -

Select or type

- Select

**Choose from Associated Schools** 

Select up to 3 schools you wish to notify of your

**OR** 

U.S. Schools/U.S. Territory Schools

 $\checkmark$ 

 $\checkmark$ 

 $\checkmark$ 

These schools will only receive a notification indicating that you successfully completed Entrance Counseling, and the date it was completed.

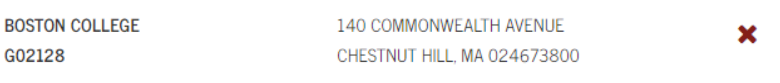

### Select Student Type

I am completing entrance counseling to receive Direct Loans as an undergraduate @ student.

◯ I am completing entrance counseling to receive Direct Loans as a graduate or professional ● student.

Continue

The Entrance Counseling will take approximately 30 minutes to complete.

Read the information presented and answer "check your knowledge" questions.

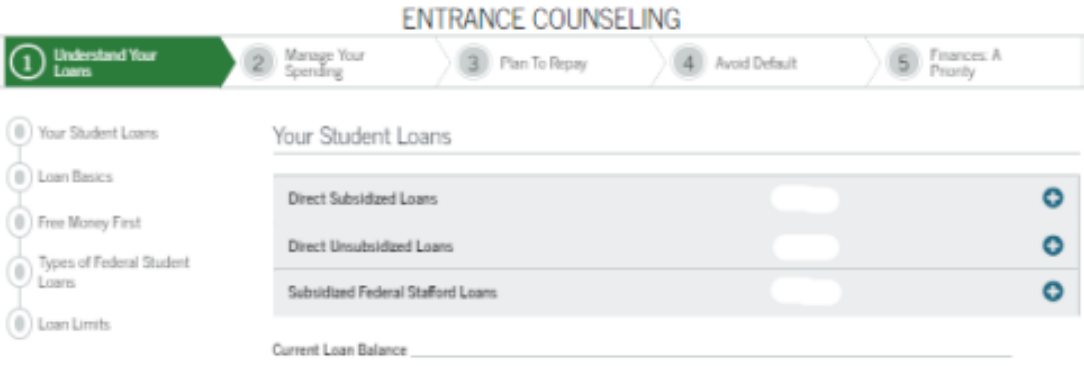

The listing above does not include your private student loans and may not reflect all of your federal student loans. You may add any student loans not listed.

### Add loans below

Your estimated student loan balance should reflect what you think you'll owe when you graduate. Use the "Add Loan" feature to add the loan amount(s) you think you'll owe by the time you graduate.

6.81

Interest rate

### If you're not sure what you'll owe, you can use the following figures:

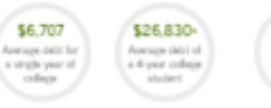

-College expense data is publicly available on-line at College Navigator

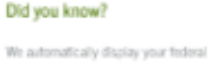

student lean data currently available in the National Student Loan Data System (NSLD5) C You may also add a loan that is not displayed. You may visit NSLDS anytime to view

your federal student loan information.

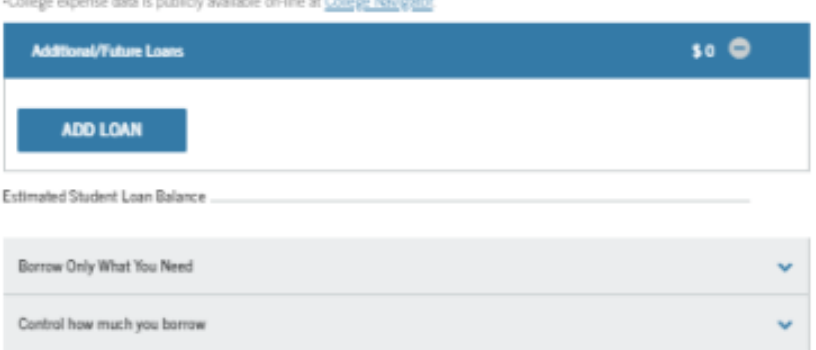

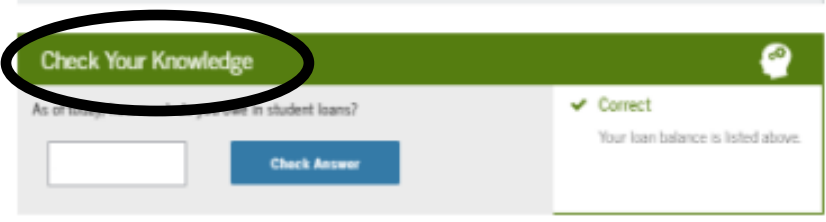

Your Student Loans

**Loan Basics** 

Free Money First

Types of Federal Student Loans

### Loan Limits

Be sure to click on arrows to view additional information regarding your loans.

## **Interest Accrual** Direct Loans are "simple daily interest" loans. This means that interest accrues

Other Terms You Need to Know

daily.

- The amount of interest that accrues per day is calculated by dividing the interest rate on your loan (as a decimal) by the number of days in a year, and then multiplying that by the outstanding principal balance.
- For example, on a \$10,000 Direct Unsubsidized Loan with a 6.8% interest rate, the amount of interest that accrues per day is \$1.86:

 $(0.068 / 365) \cdot $10,000 = $1.86$ 

Important!

 $\hat{\phantom{a}}$ 

You'll receive a disclosure statement that provides specific information about each loan, including the loan amount, loan fees, and the expected disbursement dates and amounts.

Your disclosure statements can help you keep track of your borrowing.

Other disclosures will be provided to you throughout the loan process.

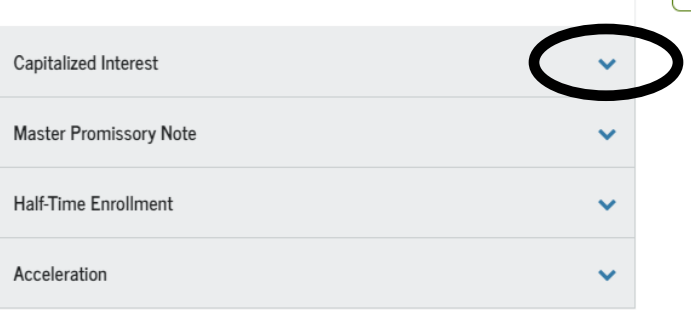

Note the Direct loan borrowing limits, and continue.

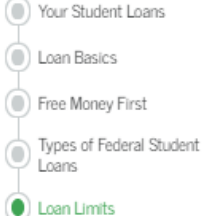

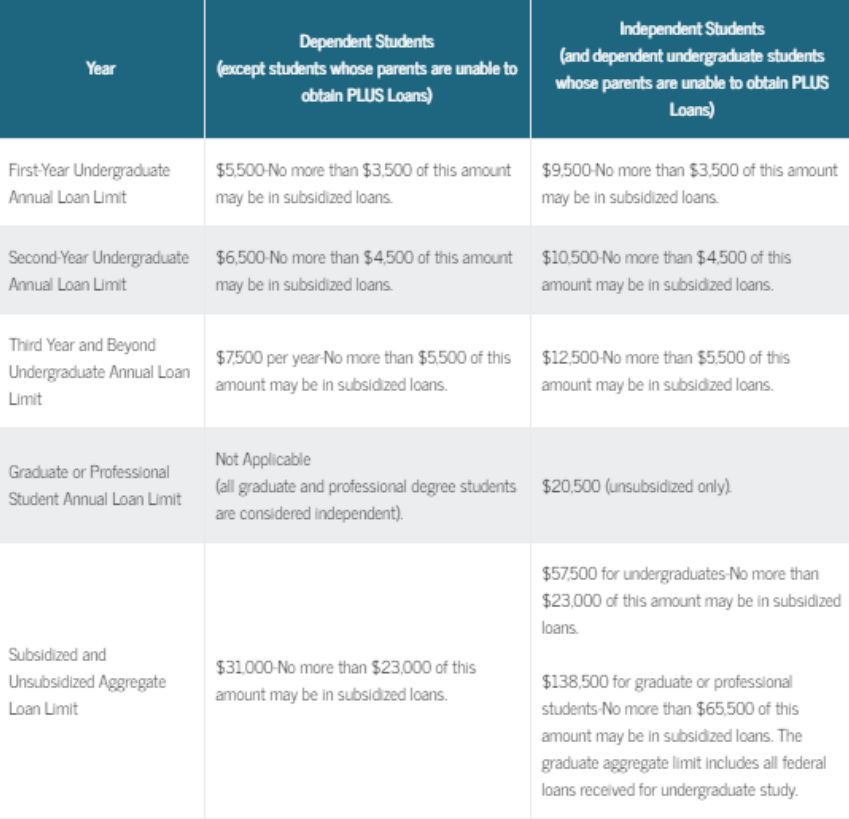

Notes:

- . The aggregate loan limits include any Subsidized Federal Stafford Loans and/or Unsubsidized Federal Stafford Loans you may have previously received under the Federal Family Education Loan (FFEL) Program. As a result of legislation that took effect on July 1, 2010, no further loans are being made under the FFEL Program.
- · Effective for periods of enrollment beginning after June 30, 2012, graduate and professional students are no longer eligible to receive Direct Subsidized Loans. The \$65,500 subsidized aggregate loan limit for graduate or professional students includes subsidized loans that a graduate or professional student may have received for periods of enrollment that began before July 1, 2012, or for prior undergraduate study.

### Time Limitation on Direct Subsidized Loans

### Direct PLUS Loan Limits

You can borrow up to the school's cost of attendance (determined by the school), minus all other financial assistance you receive. Your school will determine the actual Direct PLUS Loan amount that you are eligible to receive.

Reference your Financial Aid award letter on your Agora Portal to view your aid sources, and report these funds in "Your Funds".  $-0-0$ 

Reference your Student Account on your Agora Portal to view your charges, and report these charges in "Your Expenses".

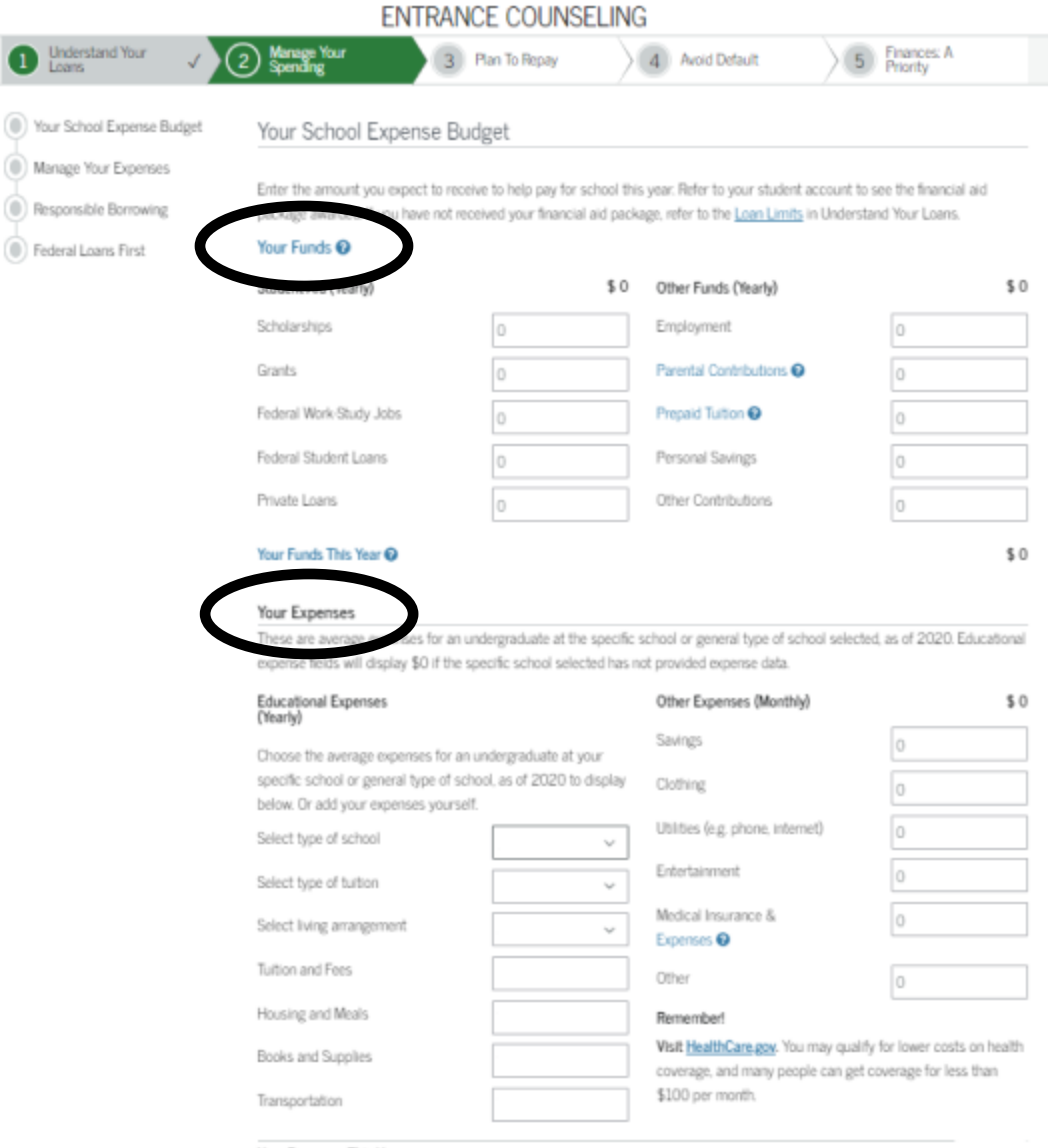

Your Expenses This Year

Your School Expense Budget **Manage Your Expenses** Responsible Borrowing Federal Loans First

Manage Your Expenses

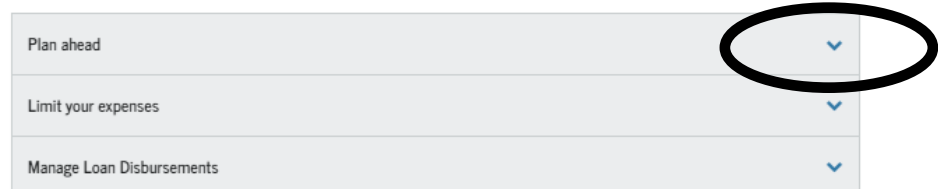

## Proceed through "Manage Your Expenses", "Responsible Borrowing", and "Federal Loans First".

Be sure to click on arrows to view all information.

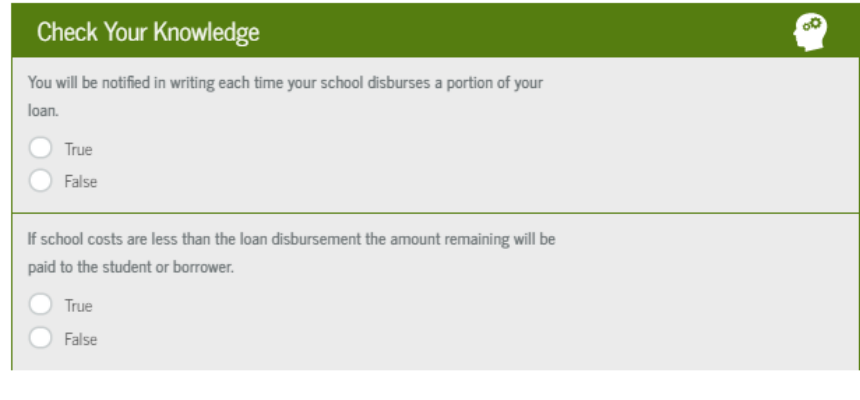

### Responsible Borrowing

### Tips for Borrowing Responsibly

- Borrow only what you need. If you can, lower your federal student loan amount.
	- o In most cases, your school will disburse your federal student loan money by crediting it to your school account to pay school charges.
	- o If the loan disbursement amount exceeds school charges, the remaining balance of the disbursement will be paid to you directly by check or other means.
	- O Decide if you really need any amount over the school charges.
- Consider using money earned at a part-time job to reduce borrowing. Money you don't borrow in the first place is money you don't have to pay back.
- Borrow Direct Subsidized Loans first, if you're eligible; then borrow Direct Unsubsidized Loans.
- If you're a graduate or professional student, borrow Direct Unsubsidized Loans first: then borrow Direct PLUS Loans, if needed. Direct Unsubsidized Loans have lower interest rates and fees.
- If your parents are ineligible for a Direct PLUS Loan, you may be able to receive additional loan funds. Contact your financial aid office for more information.

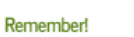

Pay off debt with a higher interest rates first (e.g. credit cards).

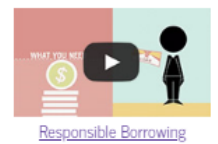

Review and complete "Plan To Repay" using projected annual income and personal information.

C) Enterin (C) Naviga

Read the information presented in all sections, and answer "Check Your Knowledge" questions.

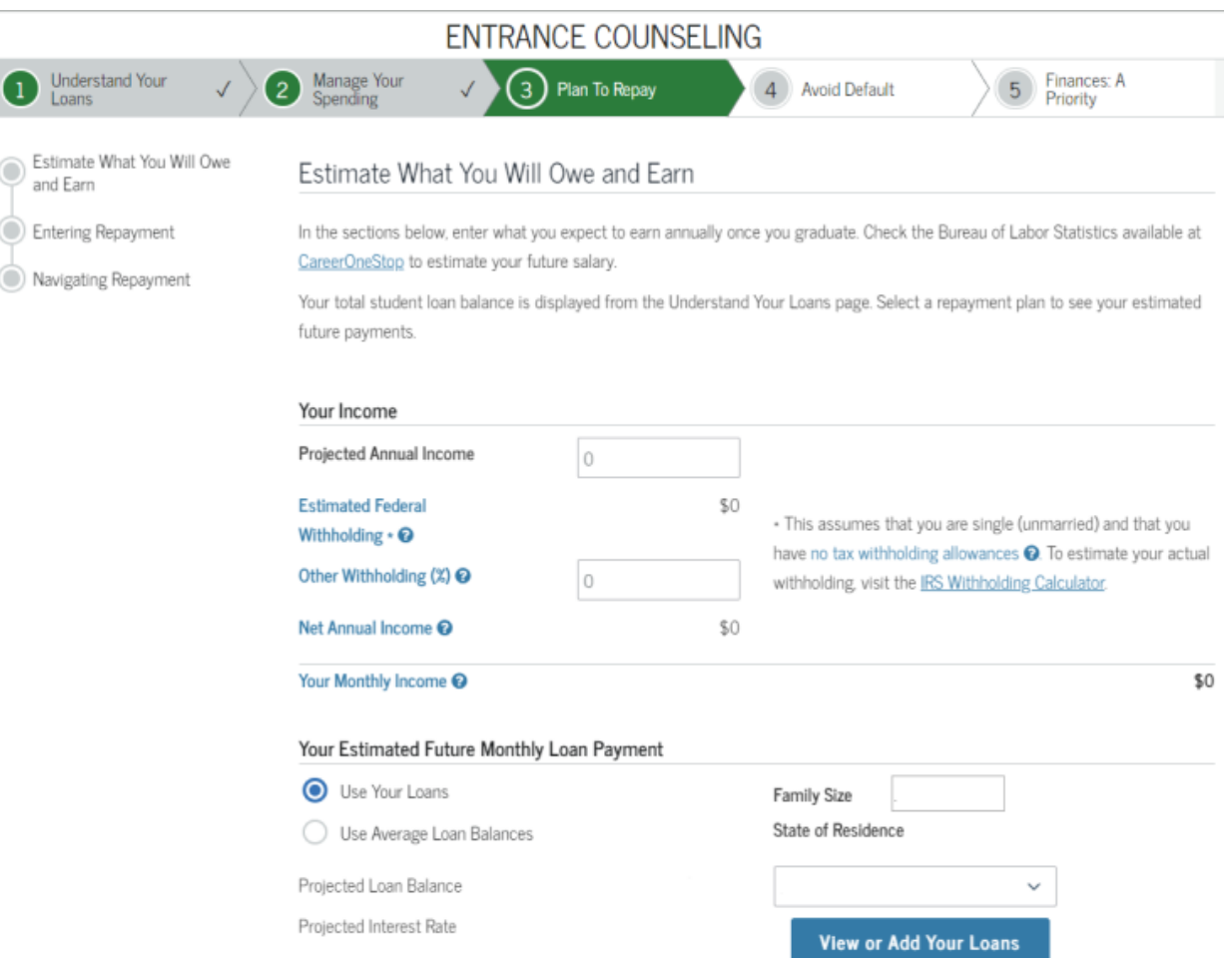

Review and complete "Avoiding Default", scrolling through all sections, and answering "Check Your Knowledge" questions.

Be sure to click on arrows to view all information.

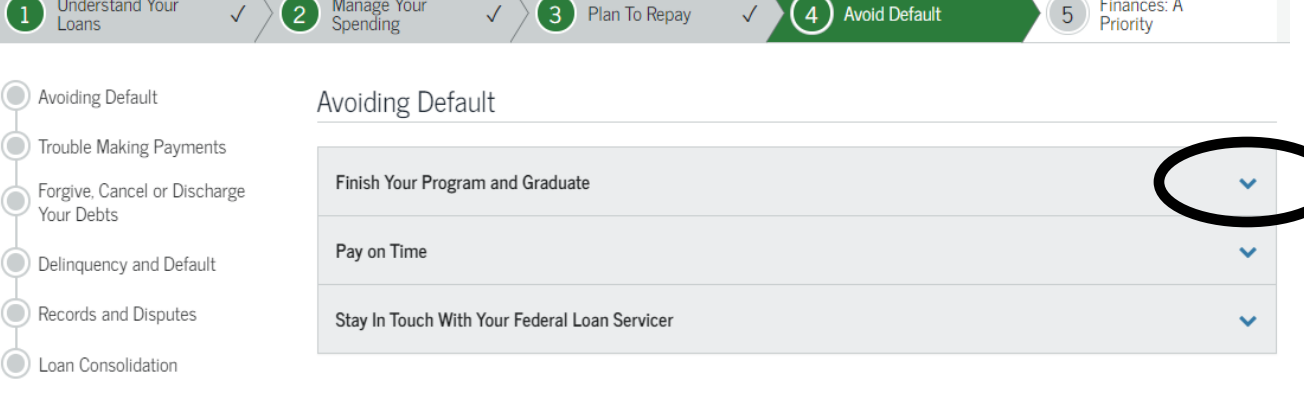

## Trouble Making Payments

Even if you're having trouble, keep making your federal student loan payments whenever possible to reduce your debt and the amount of interest you pay over the life of the loan. See Plan to Repay for more details regarding repayment options. If you need to lower your payments, consider one of the income-driven repayment plans in Plan to Repay.

However, if you cannot afford to make any payments, or your difficulty is temporary, you can temporarily postpone or lower your payments with a deferment or forbearance.

### Remember!

You MUST continue making payments on your federal student loan until you have been notified that your deferment or forbearance has been granted. If you don't, and it is not approved, you will become delinquent and may default <sup>O</sup> on your federal student loans.

## **FNTRANCE COUNSELING**

Review and complete "Finances: A Priority", scrolling through all sections, and answering "Check Your Knowledge" questions.

Be sure to click on arrows to view all information, then submit counseling.

#### **ENTRANCE COUNSELING** Understand Your 2 Manage Your **3** Plan To Repay  $\checkmark$  **4** Avoid Default (5) Finances: A  $\checkmark$ Plan for the Future Plan for the Future Your Income & Taxes PLAN @ Your Credit & Identity Set specific and realistic goals Credit Cards & Other Use the tools in Manage Your Spending Borrowing and Plan to Repay to set goals: • Keep expenses low. • Pay interest on your federal student loans while in school. • Pay off credit card debt and limit use of credit cards. • Save for large purchases, such as a car, so you don't have to borrow. SAVE Open a savings account Did you know? · Set up automatic deposits from your paycheck. Most banks charge a fee if you spend · Deposit gifts and bonuses. more money than you have available in your account (overdraw). Keep an emergency fund • To cover unexpected expenses and avoid unnecessary borrowing. • Save enough to cover 3 to 6 months of your normal expenses. SPEND WISELY \$\$ Remember! Create a monthly spending plan · Gather details on your income and expenses. You can export your Stick to a savings plan, even if it's just a funds and expenses from Manage Your Spending. small amount. Saving just \$10 per week • Set monthly spending limits. at 3% interest rate adds up to \$6,000 Credit Cards Plan for the Future • Spend only what you can pay back immediately. . Pay your balance in full each month to avoid interest and fees. Did you know? (C) Your Income & Taxes • Look for the lowest annual interest rate (APR <sup>o</sup>) and fees. Making only the minimum payment on a ◯ Your Credit & Identity • Read the fine print! halance of \$1,000 at an interest rate of Credit Cards & Other · Limit your number of credit cards. 18.9% will take 5 years to pay off, for a Borrowing total \$1,563! Visit Money Matters and MyMoney.gov for more information on how to choose a credit card. Do Your Own Calculation Other Borrowing To reduce the amount borrowed for large purchases (e.g. a car): Remember! · Plan ahead, and try to save for large purchases. . Borrow only what you can afford to repay. (Use the calculator in the previous Credit cards aren't the only way to build topics) credit - making your federal student loan • Look for low interest rate and fees. payments on time will help you build up a credit history.

Exit

**Submit Counseling** 

## ENTRANCE COUNSELING SUMMARY

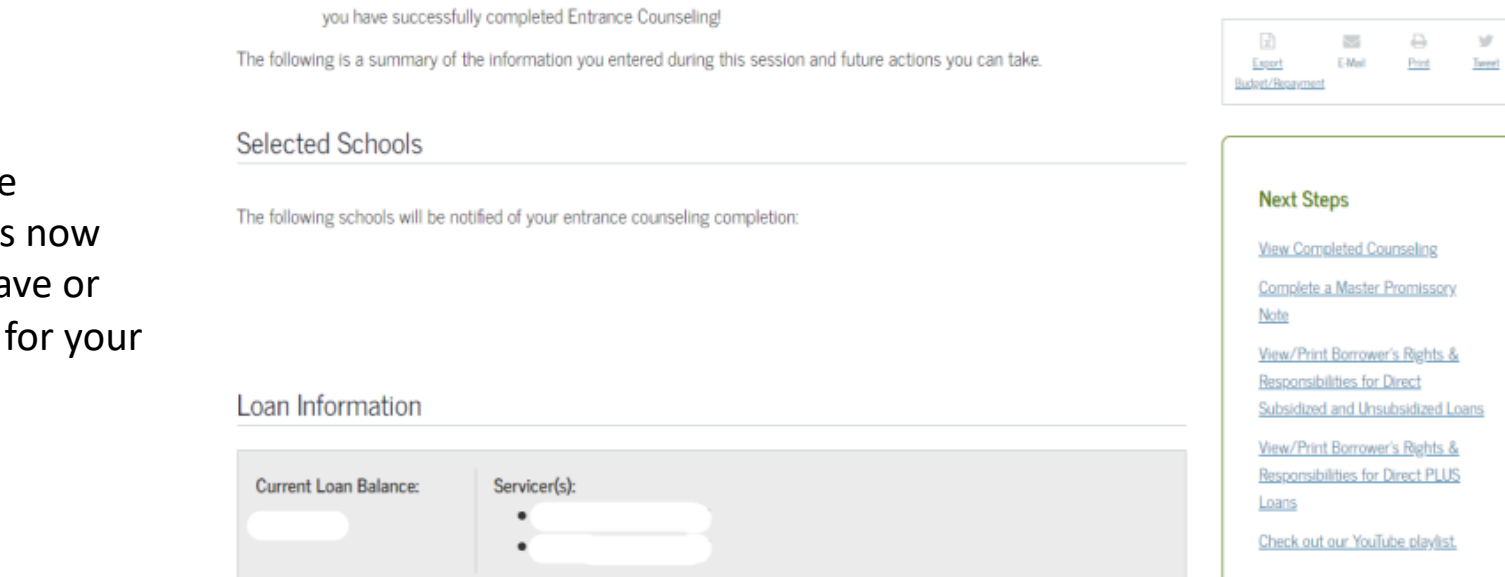

The Entrance Counseling is complete. Sa print a copy records.